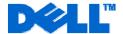

# **Service Description**

### Installation of a PowerConnect™ Switch

#### **Service SKUs**

| Legend | SKU#     | Description               | Provider |
|--------|----------|---------------------------|----------|
| QMOUNT | 989-6188 | INSTL,PC SWITCH,BASIC,QLX | QLX      |
| UMOUNT | 989-6197 | INSTL,PC SWITCH,BASIC,UNY | UNY      |

#### **Service Overview**

This service provides for the physical installation of a single PowerConnect Ethernet switch, including installation into a Dell-supported rack if required, (the "Service" or "Services") as set forth more specifically in this Service Description. This Service includes connecting cables between the switch and attached servers and clients, and testing for proper connectivity. This Service also consists of a demonstration on managed switches only, of how to access web-interface to get to the features of the switch.

This Service will be provided during the hours of 8:00am to 6:00pm, Customer local time, Monday through Friday, excluding holidays, unless other arrangements have been made through the Dell sales team and the project manager.

#### **Not Included With This Service**

- De-installation or re-installation of product(s) or application(s).
- Configuration or management of the switch, except as stated in this Service Description.
- Routing of any cables external to the rack.
- Any activity not specifically set forth in this Service Description.

#### **Customer's Responsibilities**

- Complete a backup of all existing data and programs on all affected systems prior to the delivery of this Service. DELL WILL HAVE NO LIABILITY FOR LOSS OR RECOVERY OF DATA OR PROGRAMS or loss of use of system(s) arising out of the services or support or any act or omission, including negligence, by Dell or a third-party service provider.
- Arrange to have all attached components installed and available to connect to the switch, or purchase installation services for the attached components.
- Ensure that any hardware and software that is to be installed is available and located at the installation site, including the PowerConnect Ethernet switch, rack mounting hardware, and appropriate cables.
- Purchase or provide any additional network cabling installation services, if needed, to prepare for the switch installation.
- For managed switches, provide a WinTel based system in order to set basic Internet Protocol ("IP")
  information.
- Dispose of packing material and other debris.

### **Key Service Steps**

- Installation and Testing:
  - 1. Switch Installation
    - a. Unpack and inspect all hardware prior to installation.
    - b. Verify that the Customer has correct power outlets and sufficient physical space for installation.

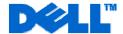

- c. For rack installation:
  - i. Mount any necessary rack related hardware into the Dell supported rack.
  - ii. Mount the device into the rack.
  - iii. Install and route all power cables.
- d. For non-rack installation:
  - i. Place the device in a Customer-approved area.
  - ii. Connect power cables.
- e. For internal installation (PowerEdge™ blade server enclosure):
  - . Mount the device into the appropriate module bay.
- 2. Power up the switch.
- 3. For managed switches only, assign an IP address, mask and gateway information to the switch, as appropriate. Demonstrate for Customer use of web-interface to access switch features.
- 4. Using the Customer-provided interconnect cable(s), connect the switch into the network.
- 5. Visually verify via switch LED that there is link connectivity.

#### **Terms & Conditions Overview**

This agreement ("Agreement" or "Service Description") is made between the customer ("you" or "Customer") and the Dell entity identified on Customer's invoice ("Dell"). By purchasing these Services (as defined herein) from Dell, Customer agrees to be bound by all terms and conditions set forth in this document. Customer agrees that renewing, modifying, extending or continuing to utilize the Services beyond the initial term is subject to the then-current Service Description available for review at the location provided in the Global Website Information table below.

**Master Services Agreements.** Dell is pleased to provide this Service Description in connection with Customer's separate signed master services agreement with Dell or, in the absence of such agreement, the following agreement is incorporated in its entirety by reference:

- Direct Customers & End Users: Dell's Customer Master Services Agreement ("CMSA") available for review at the location provided in the Global Website Information table below; or
- PartnerDirect Certified Partners or Registrants and Resellers: Dell's Terms and Conditions of Sale for Persons or Entities Purchasing to Resell available for review at the location provided in the Global Website Information table below.

**Dell Services Acceptable Use Policy.** All customer use of software, online services, or software-enabled services in connection with the Services is pursuant to the terms of the Dell Services Acceptable Use Policy ("AUP"), which is available for review at <a href="https://www.dell.com/AUP">www.dell.com/AUP</a> and incorporated in its entirety herein by reference. PartnerDirect Certified Partners or Registrants, resellers and service providers are responsible for ensuring that their end-user customers assent to be bound by the terms and conditions of the AUP or substantially similar terms that are at least as protective as those set forth in the AUP prior to use of the Services by end-users.

## **Important Additional Information**

Assignment. Dell may assign this Service and/or Service Description to qualified third party service providers.

Cancellation. Subject to the applicable product and services return policy for Customer's geographic location, Customer may terminate this Service within a defined number of days of Customer's receipt of the Supported Product by providing Dell with written notice of cancellation. If Customer cancels this Service within that period, Dell will send Customer a full refund less the costs of support claims, if any, made under this Service Description. However, if that period has transpired since Customer's receipt of the Supported Product, Customer may not cancel this Service except as provided by an applicable state/country/province law which may not be varied by agreement.

Dell may cancel this Service at any time during the Service term for any of the following reasons:

- Customer fails to pay the total price for this Service in accordance with the invoice terms;
- Customer refuses to cooperate with the assisting analyst or on-site technician; or
- Customer fails to abide by all of the terms and conditions set forth in this Service Description.

If Dell cancels this Service, Dell will send Customer written notice of cancellation at the address indicated on Customer's invoice. The notice will include the reason for cancellation and the effective date of cancellation, which will be not less than ten (10) days from the date Dell sends notice of cancellation to Customer, unless state law requires other cancellation

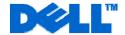

provisions that may not by varied by agreement. IF DELL CANCELS THIS SERVICE PURSUANT TO THIS PARAGRAPH, CUSTOMER SHALL NOT BE ENTITLED TO ANY REFUND OF FEES PAID OR DUE TO DELL.

**Relocation.** This Service will be delivered to the site(s) indicated on the Customer's invoice. This Service is not available at all locations. Dell's obligation to supply the Services to relocated Supported Products is subject to local service availability and may be subject to additional fees, and to inspection and recertification of the relocated Supported Products at Dell's then current time and materials consulting rates. Customer will provide Dell with sufficient and safe access to Customer's facilities at no cost to Dell for Dell to fulfill Dell's obligations.

**Service Parts Ownership.** All Dell service parts removed from the Supported Product and returned to Dell become the property of Dell. Customer must pay Dell at the current retail price(s) for any service parts removed from the System and retained by Customer (except for hard drives from systems covered by Keep Your Hard Drive service) if Customer has received replacement parts from Dell. Dell uses new and reconditioned parts made by various manufacturers in performing warranty repairs.

**Term and Renewal.** Customer will receive Services for the term indicated on Customer's Dell invoice. Prior to the expiration of the service term, Customer may be entitled to extend the term depending on available options then in effect and in accordance with Dell's then-current procedures.

In addition, Dell may, at its option, propose to renew this Service by sending Customer an invoice to renew the Services. Customer may, at its option (where permitted by law), agree to such renewal of the Services by paying such invoice by the due date. Payment of renewal invoices shall indicate Customer's agreement to extend the term of this Service. By renewing this Service, Customer agrees that the then-current terms will apply to the renewal period. If Customer elects not to pay a renewal invoice, Services will be discontinued as of the expiration date set forth on the original or last paid Customer invoice.

**Transfer of Service.** Subject to the limitations set forth in this Service Description, Customer may transfer this Service to a third party who purchases Customer's entire Supported Product before the expiration of the then-current service term, provided Customer is the original purchaser of the Supported Product and this Service, or Customer purchased the Supported Product and this Service from its original owner (or a previous transferee) and complied with all the transfer procedures. A transfer fee may apply.

Please note that if Customer or Customer's transferee moves the Supported Product to a geographic location in which this Service is not available or not available at the same price as Customer paid for this Service, Customer may not have coverage or may incur an additional charge to maintain the same categories of support coverage at the new location. If Customer chooses not to pay such additional charges, Customer's Service may be automatically changed to categories of support which are available at such price or a lesser price in such new location with no refund available.

#### **Global Website Information**

| Customer<br>Location                               | Master Services Agreement          | PartnerDirect and Reseller      | Dell Services<br>Acceptable Use<br>Policy |
|----------------------------------------------------|------------------------------------|---------------------------------|-------------------------------------------|
| United States,<br>Latin America &<br>the Caribbean | www.dell.com/servicecontracts      | www.dell.com/termsandconditions | www.dell.com/AUP                          |
| Canada                                             | www.dell.ca/servicecontracts       | www.dell.ca                     | www.dell.com/AUP                          |
| Europe, Middle<br>East & Africa                    | euro.dell.com/service-descriptions | www.dell.com*                   | www.dell.com/AUP                          |
| Asia, Pacific &<br>Japan                           | www.dell.com*                      | www.dell.com*                   | www.dell.com/AUP                          |

<sup>\*</sup> Please utilize the "Choose a Country/Region" drop-down menu at <a href="http://www.dell.com">http://www.dell.com</a>

PowerEdge and PowerConnect are trademarks of Dell, Inc.